# *IBM Development Tools Resources*

(Highlighting: RAD, WID, Modeler and AST) (Visit [http://JavaSOA.com](http://javasoa.com/) for additional resources)

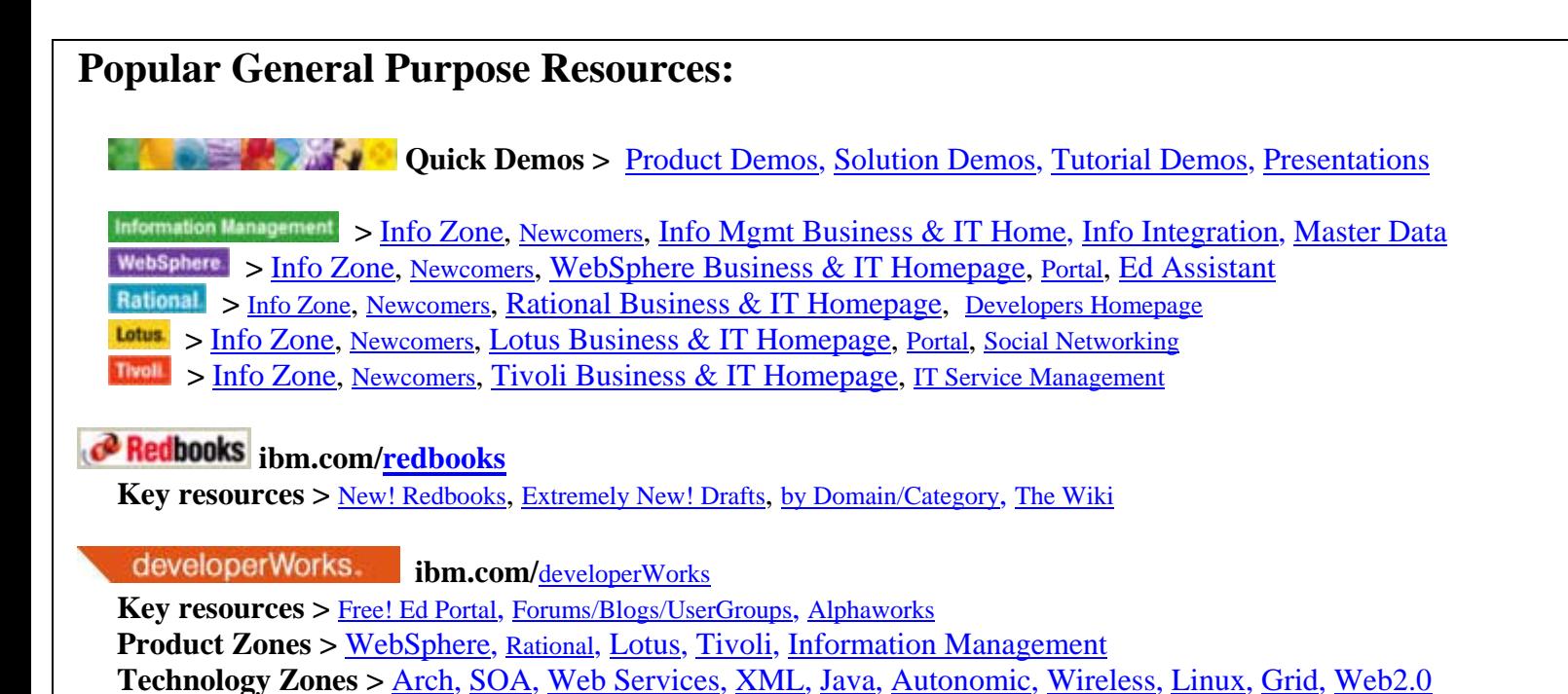

### **Most Popular General Purpose Resources:**

**developerWorks** - Technology Zones for IT Professionals:<http://ibm.com/developerWorks> **Redbooks** - Technical How-To Books for IBM Products:<http://ibm.com/redbooks> **DemoCentral** - Quick Technical Demos: [http://demos.dfw.ibm.com](http://demos.dfw.ibm.com/)

## **Rational Application Developer (RAD) RESOURCES:**

**IBM RAD Ranked #1** against non-IBM development tools, including JDeveloper and Microsoft Visual Studio:  *(NOTE: Look at the END of this document to see summary findings comparing IBM RAD and JDeveloper)*  [http://www.SOApower.com/Resources/IBMSW/Comp/Java-IDE-Rankings-EvansResearch-2006-2007.pdf](http://www.soapower.com/Resources/IBMSW/Comp/Java-IDE-Rankings-EvansResearch-2006-2007.pdf) 

### **RAD Features Listing:**

<http://www-306.ibm.com/software/awdtools/developer/application/features/index.html>

### **RAD Education Assistant:**

NOTE: This is the preferred method to learn about RAD, as it contains self-service narrated presentation modules/movies [http://publib.boulder.ibm.com/infocenter/ieduasst/rtnv1r0/topic/com.ibm.iea.rad\\_v6/rad/RADv60\\_Task.html](http://publib.boulder.ibm.com/infocenter/ieduasst/rtnv1r0/topic/com.ibm.iea.rad_v6/rad/RADv60_Task.html)

### **RAD Redbooks:**

V6: <http://www.redbooks.ibm.com/abstracts/sg246449.html?Open> V7 Draft:<http://www.redbooks.ibm.com/redpieces/abstracts/sg247501.html?Open>

### **RAD Information Center:**

NOTE: This is a reference manual, as opposed to an education tool, for 'users' of the product. It is also installed with RAD onto the desktop if your buy or trial RAD via the online Help system. [http://publib.boulder.ibm.com/infocenter/rtnlhelp/v6r0m0/topic/com.ibm.rational.rad.books/icwelcome\\_product\\_rad.htm](http://publib.boulder.ibm.com/infocenter/rtnlhelp/v6r0m0/topic/com.ibm.rational.rad.books/icwelcome_product_rad.htm)

Please note that The RAD Education Assistant and Information Center are for V6 products, and we recently released V7 of RAD. V7 & V6 are fundamentally similar, but we enhanced the desktop performance, Eclipse 3.x support, some installation options and various other feature improvements. You should read the RAD Redbooks for RAD V7 & V6 above for more details, in addition to reviewing the presentation below:

### **RAD V7 / V6 Enhancements Presentation:**

[ftp://ftp.software.ibm.com/software/websphere/JavaDevTools/Events/20070116-UserGroup-RADV7/RAD-V7-TechnicalOverview-](ftp://ftp.software.ibm.com/software/websphere/JavaDevTools/Events/20070116-UserGroup-RADV7/RAD-V7-TechnicalOverview-WRH.ppt)[WRH.ppt](ftp://ftp.software.ibm.com/software/websphere/JavaDevTools/Events/20070116-UserGroup-RADV7/RAD-V7-TechnicalOverview-WRH.ppt) 

### **RAD Tutorial Demo Series:**

o Start with intro: [Intro movie](ftp://ftp.software.ibm.com/software/websphere/JavaDevTools/QRef/demos/RAD_V6_BillHahn_TutorialDemos_INTRODUCTION_Demo.exe),

o Then download more tutorial demos: [Overview and Downloads](ftp://ftp.software.ibm.com/software/websphere/JavaDevTools/QRef/demos/RAD_V6_BillHahn_TutorialDemos_INTRODUCTION_GettingStarted.pdf)

### **AST (WebSphere Application Server Toolkit) Resources**

**(AST is a subset of RAD)** 

### **AST vs. RAD Highlights:**

RAD includes everything in AST+WTP+Eclipse Plus the following:

- o Graphical application construction of Web Pages, Web Sites, Portlets and Portals using advanced visual programming tools
- o Tight integration with multiple versions of WebSphere Application Server (V5.x and V6.x servers) and multiple non-IBM application servers
- o Component test automation & management
- o Code analysis, complexity & correctness
- o Application trace & profiling
- o UML modeling & visualization

### **AST vs. RAD Document**

(The rule of thumb is no visual editors in AST, text/code only editors, and it only works with the version of WAS (WebSphere Application Server) that it ships with) <http://www.soapower.com/Resources/IBMSW/Rational/RAD/RAD-AST-Comparison.doc>

### **AST Education Assistant:**

[http://publib.boulder.ibm.com/infocenter/ieduasst/v1r1m0/index.jsp?topic=/com.ibm.iea.was\\_v6/was/6.1/DevelopmentTools/WASv](http://publib.boulder.ibm.com/infocenter/ieduasst/v1r1m0/index.jsp?topic=/com.ibm.iea.was_v6/was/6.1/DevelopmentTools/WASv61_ASTOverview/player.html) [61\\_ASTOverview/player.html](http://publib.boulder.ibm.com/infocenter/ieduasst/v1r1m0/index.jsp?topic=/com.ibm.iea.was_v6/was/6.1/DevelopmentTools/WASv61_ASTOverview/player.html)

### **AST Information Center:**

<http://publib.boulder.ibm.com/infocenter/wasinfo/v6r1/index.jsp?topic=/com.ibm.welcome.ast.doc/topics/astoverview.html>

### **SOA Tools Resources:**

We also covered SOA Tools that work with and are integrated with RAD, as Eclipse Plugins. Some of those include: Rational Software Architect for UML; WebSphere Business Modeler for business process modeling and simulation; WebSphere Integration Developer for making processes and/or composite web services runnable by:

o Generating/customizing the GUIs for human tasks in business processes

 o Visually connecting the data and services into the processes and/or composite services, top-down or bottom up, in an open standards way using BPEL

### **WebSphere Business Modeler Education Assistant:**

[http://publib.boulder.ibm.com/infocenter/ieduasst/v1r1m0/topic/com.ibm.iea.wbmodeler\\_v6/wbmodeler/WBMODELERv602\\_Task.](http://publib.boulder.ibm.com/infocenter/ieduasst/v1r1m0/topic/com.ibm.iea.wbmodeler_v6/wbmodeler/WBMODELERv602_Task.html) [html](http://publib.boulder.ibm.com/infocenter/ieduasst/v1r1m0/topic/com.ibm.iea.wbmodeler_v6/wbmodeler/WBMODELERv602_Task.html) 

### **WebSphere Integration Developer Education Assistant:**

[http://publib.boulder.ibm.com/infocenter/ieduasst/v1r1m0/topic/com.ibm.iea.wpi\\_v6/wpswid/WPSWIDv602\\_Task.html](http://publib.boulder.ibm.com/infocenter/ieduasst/v1r1m0/topic/com.ibm.iea.wpi_v6/wpswid/WPSWIDv602_Task.html)  **Information Centers for WebSphere Business Modeler and WebSphere Integration Developer**  <http://publib.boulder.ibm.com/infocenter/dmndhelp/v6rxmx/index.jsp>